## Unités (Denise Vella-Chemla, 14.1.2022)

On voudrait fournir ici les résultats d'un programme informatique qui montre certaines relations entre des listes de nombres, en lien avec la conjecture de Goldbach.

Le programme ci-après calcule des intersections d'ensembles de nombres, pour les nombres pairs de 6 à 100. Il s'agit de considérer, dans le résultat du programme fourni après celui-ci, la liste L3 (dont on omet le nombre 1 lorsqu'il appartient à cette liste), pour  $n \geq 46$ .

Pour les nombres pairs *n* compris entre 46 et 100, on constate que les nombres *x* qui sont à la four les nombres parts *n* compris entre 40 et 100, on constate que les nombres *x* qui sont a la<br>fois premiers à *n* et premiers au produit des nombres premiers inférieurs à  $\sqrt{n}$ , que l'on notera *Prodprem* dans la suite<sup>[1](#page-0-0)</sup>, et dont le complémentaire à *n* (i.e. le nombre  $n - x$ ) est aussi premier à *Prodprem*, sont des décomposants de Goldbach de *n* (sauf 1, lorsque ce nombre appartient à L3). On ne sait pas démontrer que l'intersection (notée L3 ici) des listes considérées n'est jamais vide.

Voici le programme.

```
import math
def prime(atester):
     pastrouve = True ; k = 2 ;
     if (atester in [0,1]): return False;
     if (atester in [2,3,5,7]): return True;
     while (pastrouve):
           if ((k * k) > \text{atester}): return True
           else:
                if ((atester \% k) = 0): return False
                else: k=k+1def pgcd(m, n):while (m := 0):
           r = n \% m
           n = m
           m = rreturn(n)
def indic(n):
     computer = 0for k in range(n+1):
           if pgcd(n,k) == 1:
                compteur += 1return compteur
```
<span id="page-0-0"></span><sup>&</sup>lt;sup>1</sup>Un nombre *a* est premier à un nombre *b* (différent de lui) si et seulement si leur pgcd est égal à 1 (i.e. si et seulement si *a* et *b* n'ont aucun facteur commun autre que 1).

```
def premiersa(n):
     Liste = \Boxfor k in range(n+1):
           if pgcd(n,k) == 1:
                  Liste.append(k)
      return Liste
for n in range(6,102,2):
     print('n = ', n, ' -> ')
     print(' Nombres \langle n \rangle et premiers à n \longrightarrow L1 = ', premiersa(n))
     moitie = int(n/2)
     rac = int(math.sqrt(n))prodprem = 1for x in range(rac+1):
           if prime(x):
                  prodprem = prodprem * x\text{listed} = \text{premiersa}(n)\text{liste2} = \text{premiersa}(\text{prodprem})print(' Prodprem = produit des nombres premiers <= sqrt(n) —> ',prod-
prem)
     print(' Nombres \langle Prodprem et premiers à Prodprem \rightarrow L2 = ', liste2)
     \text{liste3} = []for k in range(moitie):
           if k in liste1 and k in liste2 and n-k in liste2:
                  liste3.append(k)print(' Nombres ∈ ∩(Liste1,Liste2) dont le compl. à n \in Liste2 —> L3 =
',liste3)
     nbsol = 0\text{listedg} = []for x in range(3, \text{moitie+1}, 2):
           if prime(x) and prime(n-x):
                  nbsol += 1listedg.append(x)
      print(' Liste des d´ecomposants de Goldbach de n —> ', listedg)
```
Voici le résultat en sortie du programme.  $\,$ 

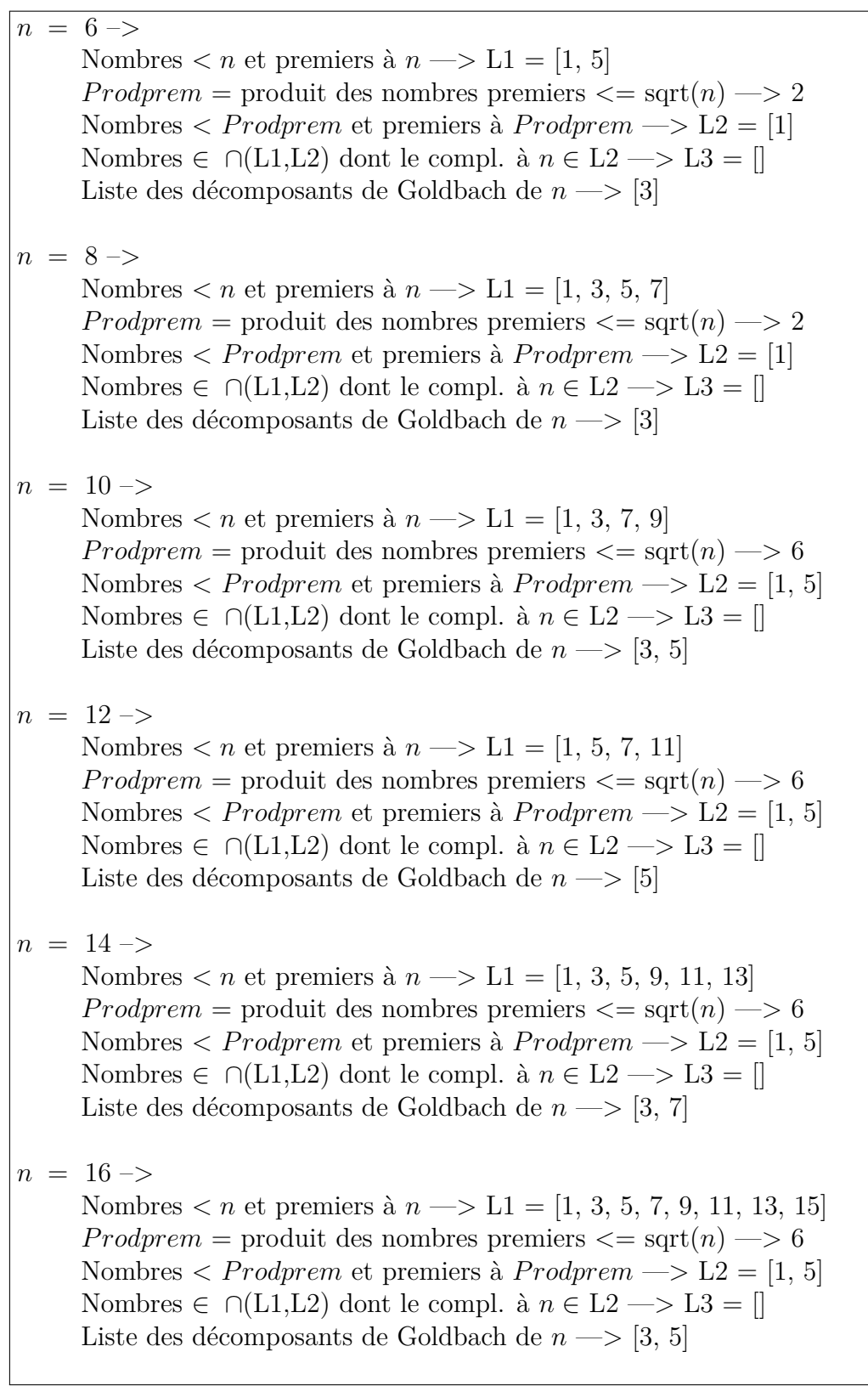

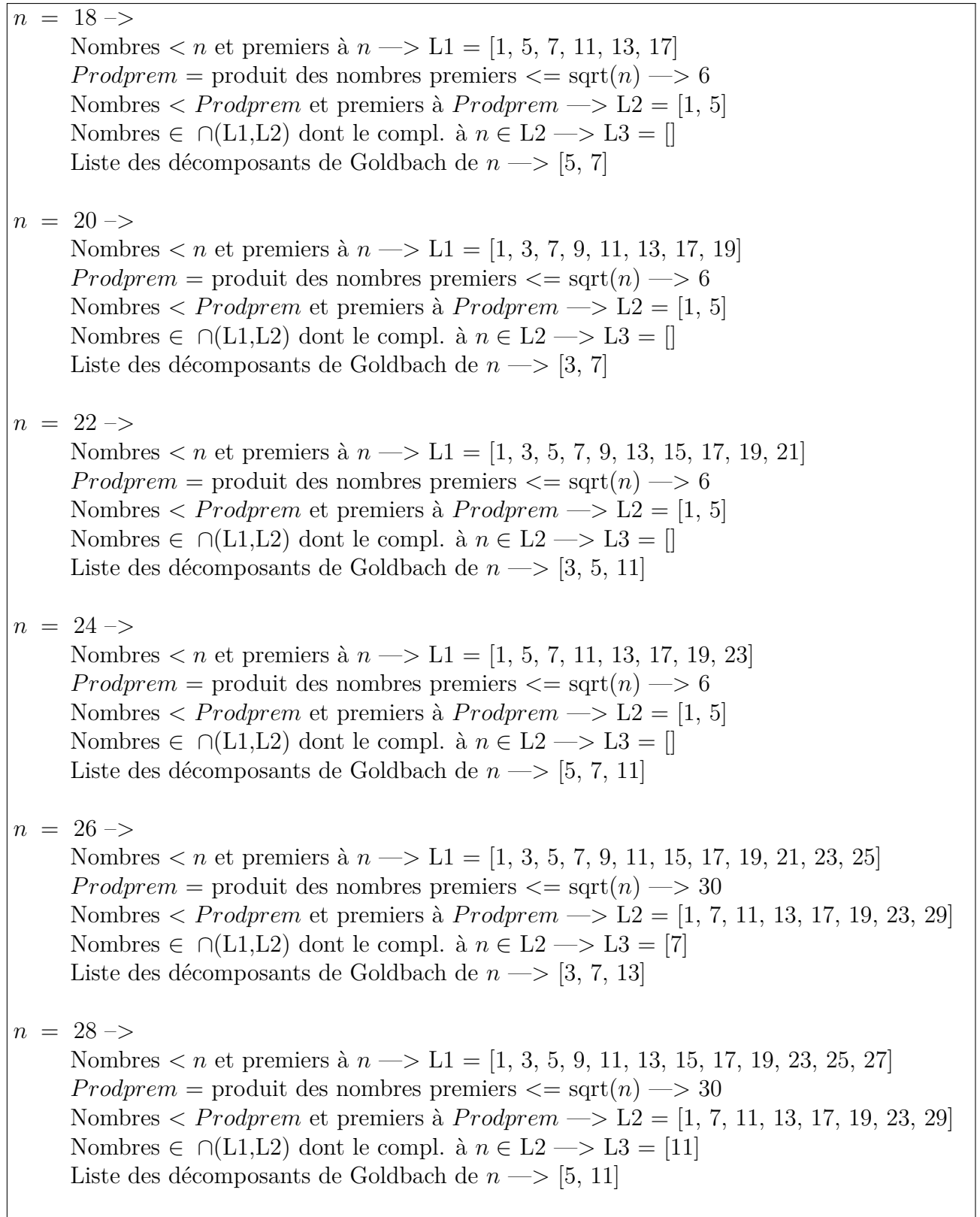

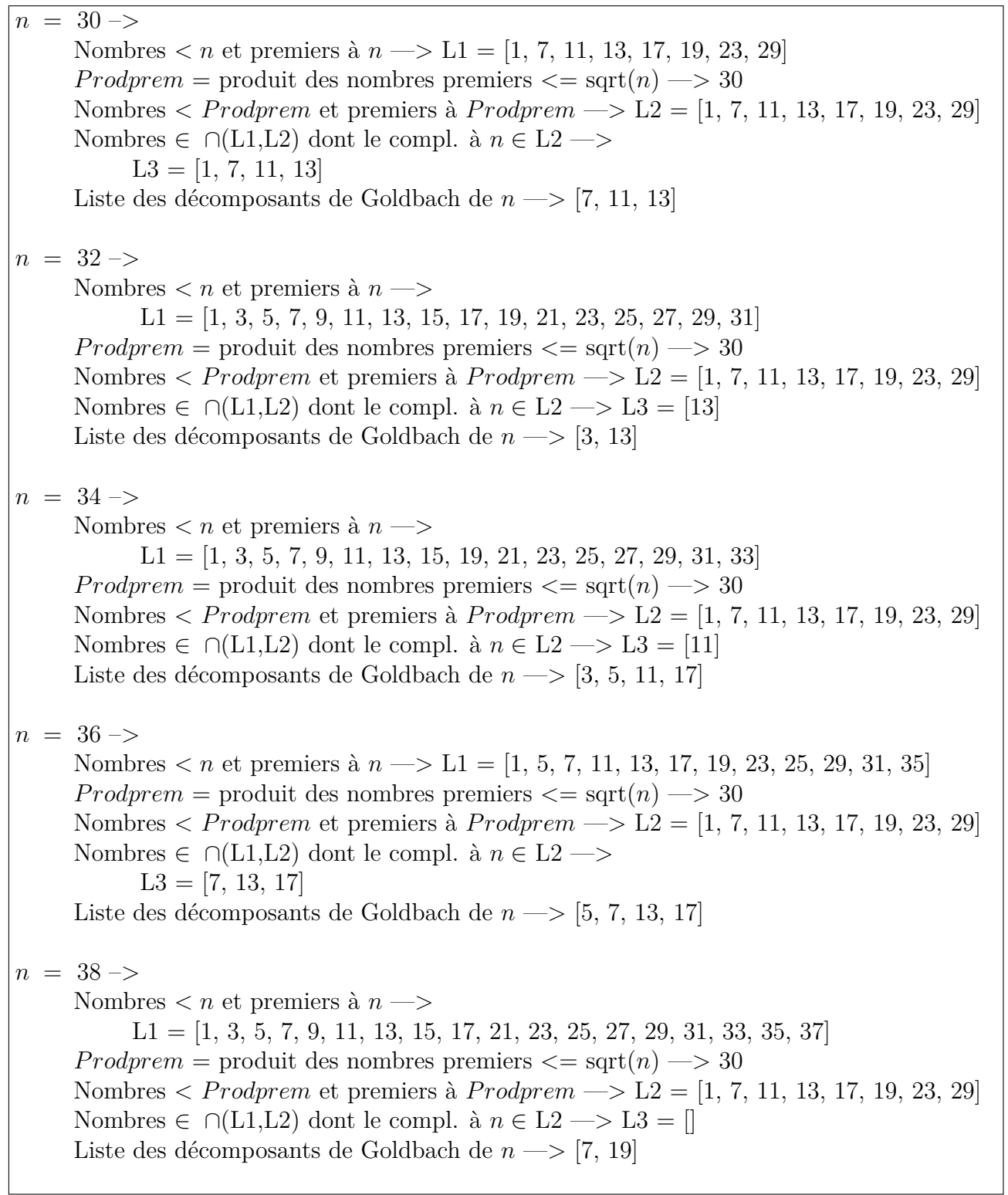

٦

*n* = 40 –*>* Nombres  $\lt n$  et premiers à  $n \rightarrow$  $L1 = \begin{bmatrix} 1, 3, 7, 9, 11, 13, 17, 19, 21, 23, 27, 29, 31, 33, 37, 39 \end{bmatrix}$ *Prodprem* = produit des nombres premiers  $\leq$  sqrt $(n)$   $\implies$  30 Nombres *< Prodprem* et premiers à *Prodprem* —> L2 = [1, 7, 11, 13, 17, 19, 23, 29] Nombres ∈ ∩(L1,L2) dont le compl. à  $n \in L2 \longrightarrow L3 = [11, 17]$ Liste des décomposants de Goldbach de  $n \rightarrow [3, 11, 17]$ *n* = 42 –*>* Nombres *< n* et premiers à  $n \rightarrow L1 = [1, 5, 11, 13, 17, 19, 23, 25, 29, 31, 37, 41]$ *Prodprem* = produit des nombres premiers  $\leq$  sqrt $(n)$   $\implies$  30 Nombres *< Prodprem* et premiers à *Prodprem* —> L2 = [1, 7, 11, 13, 17, 19, 23, 29] Nombres ∈ ∩(L1,L2) dont le compl. à  $n \in L2 \longrightarrow L3 = [13, 19]$ Liste des décomposants de Goldbach de  $n \rightarrow [5, 11, 13, 19]$ *n* = 44 –*>* Nombres  $\lt n$  et premiers à  $n \rightarrow$  $L1 = \begin{bmatrix} 1, 3, 5, 7, 9, 13, 15, 17, 19, 21, 23, 25, 27, 29, 31, 35, 37, 39, 41, 43 \end{bmatrix}$ *Prodprem* = produit des nombres premiers  $\leq$  sqrt $(n)$   $\implies$  30 Nombres *< Prodprem* et premiers à *Prodprem* —> L2 = [1, 7, 11, 13, 17, 19, 23, 29] Nombres ∈ ∩(L1,L2) dont le compl. à  $n \in L2 \longrightarrow L3 = []$ Liste des décomposants de Goldbach de  $n \rightarrow [3, 7, 13]$ *n* = 46 –*>* Nombres  $\lt n$  et premiers à  $n \rightarrow$  $L1 = \begin{bmatrix} 1, 3, 5, 7, 9, 11, 13, 15, 17, 19, 21, 25, 27, 29, 31, 33, 35, 37, 39, 41, 43, 45 \end{bmatrix}$ *Prodprem* = produit des nombres premiers  $\leq$  sqrt $(n)$   $\implies$  30 Nombres *< Prodprem* et premiers à *Prodprem* —> L2 = [1, 7, 11, 13, 17, 19, 23, 29] Nombres ∈ ∩(L1,L2) dont le compl. à  $n \in L2 \longrightarrow L3 = [17]$ Liste des décomposants de Goldbach de  $n \rightarrow [3, 5, 17, 23]$ *n* = 48 –*>* Nombres  $\lt n$  et premiers à  $n \rightarrow$  $L1 = \begin{bmatrix} 1, 5, 7, 11, 13, 17, 19, 23, 25, 29, 31, 35, 37, 41, 43, 47 \end{bmatrix}$ *Prodprem* = produit des nombres premiers  $\leq$  sqrt $(n)$   $\rightarrow$  30 Nombres *< Prodprem* et premiers à *Prodprem* —> L2 = [1, 7, 11, 13, 17, 19, 23, 29] Nombres ∈ ∩(L1,L2) dont le compl. à  $n \in L2 \longrightarrow L3 = [19]$ Liste des décomposants de Goldbach de  $n \rightarrow [5, 7, 11, 17, 19]$ 

*n* = 50 –*>* Nombres  $\lt n$  et premiers à  $n \rightarrow$  $L1 = \begin{bmatrix} 1, 3, 7, 9, 11, 13, 17, 19, 21, 23, 27, 29, 31, 33, 37, 39, 41, 43, 47, 49 \end{bmatrix}$ *Prodprem* = produit des nombres premiers  $\leq$  sqrt $(n)$   $\implies$  210 Nombres *< P rodprem* et premiers `a *P rodprem* —*>*  $L2 = [1, 11, 13, 17, 19, 23, 29, 31, 37, 41, 43, 47, 53, 59, 61, 67, 71, 73, 79, 83, 89,$ 97, 101, 103, 107, 109, 113, 121, 127, 131, 137, 139, 143, 149, 151, 157, 163, 167, 169, 173, 179, 181, 187, 191, 193, 197, 199, 209] Nombres ∈ ∩(L1,L2) dont le compl. à  $n \in L2 \longrightarrow L3 = [13, 19]$ Liste des décomposants de Goldbach de  $n \rightarrow [3, 7, 13, 19]$ *n* = 52 –*>* Nombres  $\lt n$  et premiers à  $n \rightarrow$  $L1 = \begin{bmatrix} 1, 3, 5, 7, 9, 11, 15, 17, 19, 21, 23, 25, 27, 29, 31, 33, 35, 37, 41, 43, 45, 47, \end{bmatrix}$ 49, 51] *Prodprem* = produit des nombres premiers  $\leq$  sqrt $(n)$   $\implies$  210 Nombres *< P rodprem* et premiers `a *P rodprem* —*>*  $L2 = \{1, 11, 13, 17, 19, 23, 29, 31, 37, 41, 43, 47, 53, 59, 61, 67, 71, 73, 79, 83, 89,$ 97, 101, 103, 107, 109, 113, 121, 127, 131, 137, 139, 143, 149, 151, 157, 163, 167, 169, 173, 179, 181, 187, 191, 193, 197, 199, 209] Nombres ∈ ∩(L1,L2) dont le compl. à  $n \in L2 \longrightarrow L3 = [11, 23]$ Liste des décomposants de Goldbach de  $n \rightarrow [5, 11, 23]$ *n* = 54 –*>* Nombres  $\lt n$  et premiers à  $n \rightarrow$  $L1 = \begin{bmatrix} 1, 5, 7, 11, 13, 17, 19, 23, 25, 29, 31, 35, 37, 41, 43, 47, 49, 53 \end{bmatrix}$ *Prodprem* = produit des nombres premiers  $\leq$  sqrt $(n)$   $\implies$  210 Nombres *< P rodprem* et premiers `a *P rodprem* —*>*  $L2 = \begin{bmatrix} 1, 11, 13, 17, 19, 23, 29, 31, 37, 41, 43, 47, 53, 59, 61, 67, 71, 73, 79, 83, 89, \end{bmatrix}$ 97, 101, 103, 107, 109, 113, 121, 127, 131, 137, 139, 143, 149, 151, 157, 163, 167, 169, 173, 179, 181, 187, 191, 193, 197, 199, 209] Nombres ∈ ∩(L1,L2) dont le compl. à  $n \in L2 \longrightarrow$  $L3 = \{1, 11, 13, 17, 23\}$ Liste des décomposants de Goldbach de  $n \rightarrow [7, 11, 13, 17, 23]$ *n* = 56 –*>* Nombres  $\lt n$  et premiers à  $n \rightarrow$  $L1 = \begin{bmatrix} 1, 3, 5, 9, 11, 13, 15, 17, 19, 23, 25, 27, 29, 31, 33, 37, 39, 41, 43, 45, 47, 51, \end{bmatrix}$ 53, 55] *Prodprem* = produit des nombres premiers  $\leq$  sqrt $(n)$   $\implies$  210 Nombres *< P rodprem* et premiers `a *P rodprem* —*>*  $L2 = [1, 11, 13, 17, 19, 23, 29, 31, 37, 41, 43, 47, 53, 59, 61, 67, 71, 73, 79, 83, 89,$ 97, 101, 103, 107, 109, 113, 121, 127, 131, 137, 139, 143, 149, 151, 157, 163, 167, 169, 173, 179, 181, 187, 191, 193, 197, 199, 209] Nombres ∈ ∩(L1,L2) dont le compl. à  $n \in L2 \longrightarrow L3 = [13, 19]$ Liste des décomposants de Goldbach de  $n \rightarrow [3, 13, 19]$ 

*n* = 58 –*>* Nombres  $\lt n$  et premiers à  $n \rightarrow$  $L1 = \begin{bmatrix} 1, 3, 5, 7, 9, 11, 13, 15, 17, 19, 21, 23, 25, 27, 31, 33, 35, 37, 39, 41, 43, 45, \end{bmatrix}$ 47, 49, 51, 53, 55, 57] *Prodprem* = produit des nombres premiers  $\leq$  sqrt $(n)$   $\implies$  210 Nombres *< P rodprem* et premiers `a *P rodprem* —*>*  $L2 = [1, 11, 13, 17, 19, 23, 29, 31, 37, 41, 43, 47, 53, 59, 61, 67, 71, 73, 79, 83, 89,$ 97, 101, 103, 107, 109, 113, 121, 127, 131, 137, 139, 143, 149, 151, 157, 163, 167, 169, 173, 179, 181, 187, 191, 193, 197, 199, 209] Nombres ∈ ∩(L1,L2) dont le compl. à  $n \in L2 \longrightarrow L3 = [11, 17]$ Liste des décomposants de Goldbach de  $n \rightarrow [5, 11, 17, 29]$ *n* = 60 –*>* Nombres  $\lt n$  et premiers à  $n \rightarrow$  $L1 = [1, 7, 11, 13, 17, 19, 23, 29, 31, 37, 41, 43, 47, 49, 53, 59]$ *Prodprem* = produit des nombres premiers  $\leq$  sqrt $(n)$   $\implies$  210 Nombres *< P rodprem* et premiers `a *P rodprem* —*>*  $L2 = \{1, 11, 13, 17, 19, 23, 29, 31, 37, 41, 43, 47, 53, 59, 61, 67, 71, 73, 79, 83, 89,$ 97, 101, 103, 107, 109, 113, 121, 127, 131, 137, 139, 143, 149, 151, 157, 163, 167, 169, 173, 179, 181, 187, 191, 193, 197, 199, 209] Nombres ∈ ∩(L1,L2) dont le compl. à  $n \in L2 \longrightarrow$  $L3 = \{1, 13, 17, 19, 23, 29\}$ Liste des décomposants de Goldbach de  $n \rightarrow [7, 13, 17, 19, 23, 29]$ *n* = 62 –*>* Nombres  $\lt n$  et premiers à  $n \rightarrow$  $L1 = \begin{bmatrix} 1, 3, 5, 7, 9, 11, 13, 15, 17, 19, 21, 23, 25, 27, 29, 33, 35, 37, 39, 41, 43, 45, \end{bmatrix}$ 47, 49, 51, 53, 55, 57, 59, 61] *Prodprem* = produit des nombres premiers  $\leq$  sqrt $(n)$   $\implies$  210 Nombres *< P rodprem* et premiers `a *P rodprem* —*>*  $L2 = [1, 11, 13, 17, 19, 23, 29, 31, 37, 41, 43, 47, 53, 59, 61, 67, 71, 73, 79, 83, 89,$ 97, 101, 103, 107, 109, 113, 121, 127, 131, 137, 139, 143, 149, 151, 157, 163, 167, 169, 173, 179, 181, 187, 191, 193, 197, 199, 209] Nombres ∈ ∩(L1,L2) dont le compl. à  $n \in L2 \longrightarrow L3 = [1, 19]$ Liste des décomposants de Goldbach de  $n \rightarrow [3, 19, 31]$ *n* = 64 –*>* Nombres  $\lt n$  et premiers à  $n \rightarrow$  $L1 = \begin{bmatrix} 1, 3, 5, 7, 9, 11, 13, 15, 17, 19, 21, 23, 25, 27, 29, 31, 33, 35, 37, 39, 41, 43, \end{bmatrix}$ 45, 47, 49, 51, 53, 55, 57, 59, 61, 63] *Prodprem* = produit des nombres premiers  $\leq$  sqrt $(n)$   $\implies$  210 Nombres *< P rodprem* et premiers `a *P rodprem* —*>*  $L2 = \{1, 11, 13, 17, 19, 23, 29, 31, 37, 41, 43, 47, 53, 59, 61, 67, 71, 73, 79, 83, 89,$ 97, 101, 103, 107, 109, 113, 121, 127, 131, 137, 139, 143, 149, 151, 157, 163, 167, 169, 173, 179, 181, 187, 191, 193, 197, 199, 209] Nombres ∈ ∩(L1,L2) dont le compl. à  $n \in L2 \longrightarrow$  $L3 = [11, 17, 23]$ Liste des décomposants de Goldbach de  $\hat{\alpha} \rightarrow [3, 5, 11, 17, 23]$ 

*n* = 66 –*>* Nombres  $\lt n$  et premiers à  $n \rightarrow$  $L1 = \begin{bmatrix} 1, 5, 7, 13, 17, 19, 23, 25, 29, 31, 35, 37, 41, 43, 47, 49, 53, 59, 61, 65 \end{bmatrix}$ *Prodprem* = produit des nombres premiers  $\leq$  sqrt $(n)$   $\implies$  210 Nombres *< P rodprem* et premiers `a *P rodprem* —*>*  $L2 = [1, 11, 13, 17, 19, 23, 29, 31, 37, 41, 43, 47, 53, 59, 61, 67, 71, 73, 79, 83, 89,$ 97, 101, 103, 107, 109, 113, 121, 127, 131, 137, 139, 143, 149, 151, 157, 163, 167, 169, 173, 179, 181, 187, 191, 193, 197, 199, 209] Nombres ∈ ∩(L1,L2) dont le compl. à  $n \in L2 \longrightarrow L3 = [13, 19, 23, 29]$ Liste des décomposants de Goldbach de  $n \rightarrow [5, 7, 13, 19, 23, 29]$ *n* = 68 –*>* Nombres  $\lt n$  et premiers à  $n \rightarrow$  $L1 = \begin{bmatrix} 1, 3, 5, 7, 9, 11, 13, 15, 19, 21, 23, 25, 27, 29, 31, 33, 35, 37, 39, 41, 43, 45, \end{bmatrix}$ 47, 49, 53, 55, 57, 59, 61, 63, 65, 67] *Prodprem* = produit des nombres premiers  $\leq$  sqrt $(n)$   $\implies$  210 Nombres *< P rodprem* et premiers `a *P rodprem* —*>*  $L2 = \{1, 11, 13, 17, 19, 23, 29, 31, 37, 41, 43, 47, 53, 59, 61, 67, 71, 73, 79, 83, 89, \}$ 97, 101, 103, 107, 109, 113, 121, 127, 131, 137, 139, 143, 149, 151, 157, 163, 167, 169, 173, 179, 181, 187, 191, 193, 197, 199, 209] Nombres ∈ ∩(L1,L2) dont le compl. à  $n \in L2 \longrightarrow L3 = [1, 31]$ Liste des décomposants de Goldbach de  $n \rightarrow [7, 31]$ *n* = 70 –*>* Nombres  $\lt n$  et premiers à  $n \rightarrow$  $L1 = \begin{bmatrix} 1, 3, 9, 11, 13, 17, 19, 23, 27, 29, 31, 33, 37, 39, 41, 43, 47, 51, 53, 57, 59, \end{bmatrix}$ 61, 67, 69] *Prodprem* = produit des nombres premiers  $\leq$  sqrt $(n)$   $\implies$  210 Nombres *< P rodprem* et premiers `a *P rodprem* —*>*  $L2 = \{1, 11, 13, 17, 19, 23, 29, 31, 37, 41, 43, 47, 53, 59, 61, 67, 71, 73, 79, 83, 89,$ 97, 101, 103, 107, 109, 113, 121, 127, 131, 137, 139, 143, 149, 151, 157, 163, 167, 169, 173, 179, 181, 187, 191, 193, 197, 199, 209] Nombres ∈ ∩(L1,L2) dont le compl. à  $n \in L2$  —>  $L3 = [11, 17, 23, 29]$ Liste des décomposants de Goldbach de  $n \rightarrow [3, 11, 17, 23, 29]$ 

*n* = 72 –*>* Nombres  $\lt n$  et premiers à  $n \rightarrow$  $L1 = \begin{bmatrix} 1, 5, 7, 11, 13, 17, 19, 23, 25, 29, 31, 35, 37, 41, 43, 47, 49, 53, 55, 59, 61, \end{bmatrix}$ 65, 67, 71] *Prodprem* = produit des nombres premiers  $\leq$  sqrt $(n)$   $\implies$  210 Nombres *< P rodprem* et premiers `a *P rodprem* —*>*  $L2 = [1, 11, 13, 17, 19, 23, 29, 31, 37, 41, 43, 47, 53, 59, 61, 67, 71, 73, 79, 83, 89,$ 97, 101, 103, 107, 109, 113, 121, 127, 131, 137, 139, 143, 149, 151, 157, 163, 167, 169, 173, 179, 181, 187, 191, 193, 197, 199, 209] Nombres ∈ ∩(L1,L2) dont le compl. à  $n \in L2 \longrightarrow$  $L3 = \{1, 11, 13, 19, 29, 31\}$ Liste des décomposants de Goldbach de  $n \rightarrow [5, 11, 13, 19, 29, 31]$ *n* = 74 –*>* Nombres  $\lt n$  et premiers à  $n \rightarrow$  $L1 = \begin{bmatrix} 1, 3, 5, 7, 9, 11, 13, 15, 17, 19, 21, 23, 25, 27, 29, 31, 33, 35, 39, 41, 43, 45, \end{bmatrix}$ 47, 49, 51, 53, 55, 57, 59, 61, 63, 65, 67, 69, 71, 73] *Prodprem* = produit des nombres premiers  $\leq$  sqrt $(n)$   $\implies$  210 Nombres *< P rodprem* et premiers `a *P rodprem* —*>*  $L2 = \{1, 11, 13, 17, 19, 23, 29, 31, 37, 41, 43, 47, 53, 59, 61, 67, 71, 73, 79, 83, 89,$ 97, 101, 103, 107, 109, 113, 121, 127, 131, 137, 139, 143, 149, 151, 157, 163, 167, 169, 173, 179, 181, 187, 191, 193, 197, 199, 209] Nombres ∈ ∩(L1,L2) dont le compl. à  $n \in L2 \longrightarrow$  $L3 = \{1, 13, 31\}$ Liste des décomposants de Goldbach de  $n \rightarrow [3, 7, 13, 31, 37]$ *n* = 76 –*>* Nombres  $\lt n$  et premiers à  $n \rightarrow$  $L1 = \begin{bmatrix} 1, 3, 5, 7, 9, 11, 13, 15, 17, 21, 23, 25, 27, 29, 31, 33, 35, 37, 39, 41, 43, 45, \end{bmatrix}$ 47, 49, 51, 53, 55, 59, 61, 63, 65, 67, 69, 71, 73, 75] *Prodprem* = produit des nombres premiers  $\leq$  sqrt $(n)$   $\implies$  210 Nombres *< P rodprem* et premiers `a *P rodprem* —*>*  $L2 = [1, 11, 13, 17, 19, 23, 29, 31, 37, 41, 43, 47, 53, 59, 61, 67, 71, 73, 79, 83, 89,$ 97, 101, 103, 107, 109, 113, 121, 127, 131, 137, 139, 143, 149, 151, 157, 163, 167, 169, 173, 179, 181, 187, 191, 193, 197, 199, 209] Nombres ∈ ∩(L1,L2) dont le compl. à  $n \in L2 \longrightarrow$  $L3 = [17, 23, 29]$ Liste des décomposants de Goldbach de  $n \rightarrow [3, 5, 17, 23, 29]$ 

*n* = 78 –*>* Nombres  $\lt n$  et premiers à  $n \rightarrow$  $L1 = \begin{bmatrix} 1, 5, 7, 11, 17, 19, 23, 25, 29, 31, 35, 37, 41, 43, 47, 49, 53, 55, 59, 61, 67, \end{bmatrix}$ 71, 73, 77] *Prodprem* = produit des nombres premiers  $\leq$  sqrt $(n)$   $\implies$  210 Nombres *< P rodprem* et premiers `a *P rodprem* —*>*  $L2 = [1, 11, 13, 17, 19, 23, 29, 31, 37, 41, 43, 47, 53, 59, 61, 67, 71, 73, 79, 83, 89,$ 97, 101, 103, 107, 109, 113, 121, 127, 131, 137, 139, 143, 149, 151, 157, 163, 167, 169, 173, 179, 181, 187, 191, 193, 197, 199, 209] Nombres ∈ ∩(L1,L2) dont le compl. à  $n \in L2 \longrightarrow$  $L3 = [11, 17, 19, 31, 37]$ Liste des décomposants de Goldbach de *n* - > [5, 7, 11, 17, 19, 31, 37]  $n = 80$  –> Nombres  $\lt n$  et premiers à  $n \rightarrow$  $L1 = [1, 3, 7, 9, 11, 13, 17, 19, 21, 23, 27, 29, 31, 33, 37, 39, 41, 43, 47, 49, 51, 53,$ 57, 59, 61, 63, 67, 69, 71, 73, 77, 79] *Prodprem* = produit des nombres premiers  $\leq$  sqrt $(n)$   $\implies$  210 Nombres *< P rodprem* et premiers `a *P rodprem* —*>*  $L2 = \{1, 11, 13, 17, 19, 23, 29, 31, 37, 41, 43, 47, 53, 59, 61, 67, 71, 73, 79, 83, 89,$ 97, 101, 103, 107, 109, 113, 121, 127, 131, 137, 139, 143, 149, 151, 157, 163, 167, 169, 173, 179, 181, 187, 191, 193, 197, 199, 209] Nombres ∈ ∩(L1,L2) dont le compl. à  $n \in L2$  —>  $L3 = [1, 13, 19, 37]$ Liste des décomposants de Goldbach de  $n \rightarrow [7, 13, 19, 37]$ *n* = 82 –*>* Nombres  $\lt n$  et premiers à  $n \rightarrow$  $L1 = \begin{bmatrix} 1, 3, 5, 7, 9, 11, 13, 15, 17, 19, 21, 23, 25, 27, 29, 31, 33, 35, 37, 39, 43, 45, \end{bmatrix}$ 47, 49, 51, 53, 55, 57, 59, 61, 63, 65, 67, 69, 71, 73, 75, 77, 79, 81] *Prodprem* = produit des nombres premiers  $\leq$  sqrt $(n) \rightarrow$  210 Nombres *< P rodprem* et premiers `a *P rodprem* —*>*  $L2 = \begin{bmatrix} 1, 11, 13, 17, 19, 23, 29, 31, 37, 41, 43, 47, 53, 59, 61, 67, 71, 73, 79, 83, 89, \end{bmatrix}$ 97, 101, 103, 107, 109, 113, 121, 127, 131, 137, 139, 143, 149, 151, 157, 163, 167, 169, 173, 179, 181, 187, 191, 193, 197, 199, 209] Nombres ∈ ∩(L1,L2) dont le compl. à  $n \in L2 \longrightarrow$  $L3 = [11, 23, 29]$ Liste des décomposants de Goldbach de  $n \rightarrow [3, 11, 23, 29, 41]$ 

*n* = 84 –*>* Nombres  $\lt n$  et premiers à  $n \rightarrow$  $L1 = \begin{bmatrix} 1, 5, 11, 13, 17, 19, 23, 25, 29, 31, 37, 41, 43, 47, 53, 55, 59, 61, 65, 67, 71, \end{bmatrix}$ 73, 79, 83] *Prodprem* = produit des nombres premiers  $\leq$  sqrt $(n)$   $\implies$  210 Nombres *< P rodprem* et premiers `a *P rodprem* —*>*  $L2 = [1, 11, 13, 17, 19, 23, 29, 31, 37, 41, 43, 47, 53, 59, 61, 67, 71, 73, 79, 83, 89,$ 97, 101, 103, 107, 109, 113, 121, 127, 131, 137, 139, 143, 149, 151, 157, 163, 167, 169, 173, 179, 181, 187, 191, 193, 197, 199, 209] Nombres ∈ ∩(L1,L2) dont le compl. à  $n \in L2 \longrightarrow$  $L3 = \{1, 11, 13, 17, 23, 31, 37, 41\}$ Liste des décomposants de Goldbach de  $n \rightarrow [5, 11, 13, 17, 23, 31, 37, 41]$ *n* = 86 –*>* Nombres  $\lt n$  et premiers à  $n \rightarrow$  $L1 = \begin{bmatrix} 1, 3, 5, 7, 9, 11, 13, 15, 17, 19, 21, 23, 25, 27, 29, 31, 33, 35, 37, 39, 41, 45, \end{bmatrix}$ 47, 49, 51, 53, 55, 57, 59, 61, 63, 65, 67, 69, 71, 73, 75, 77, 79, 81, 83, 85] *Prodprem* = produit des nombres premiers  $\leq$  sqrt $(n)$   $\implies$  210 Nombres *< P rodprem* et premiers `a *P rodprem* —*>*  $L2 = \{1, 11, 13, 17, 19, 23, 29, 31, 37, 41, 43, 47, 53, 59, 61, 67, 71, 73, 79, 83, 89,$ 97, 101, 103, 107, 109, 113, 121, 127, 131, 137, 139, 143, 149, 151, 157, 163, 167, 169, 173, 179, 181, 187, 191, 193, 197, 199, 209] Nombres ∈ ∩(L1,L2) dont le compl. à  $n \in L2 \longrightarrow$  $L3 = [13, 19]$ Liste des décomposants de Goldbach de  $n \rightarrow [3, 7, 13, 19, 43]$ *n* = 88 –*>* Nombres  $\lt n$  et premiers à  $n \rightarrow$  $L1 = \begin{bmatrix} 1, 3, 5, 7, 9, 13, 15, 17, 19, 21, 23, 25, 27, 29, 31, 35, 37, 39, 41, 43, 45, 47, \end{bmatrix}$ 49, 51, 53, 57, 59, 61, 63, 65, 67, 69, 71, 73, 75, 79, 81, 83, 85, 87] *Prodprem* = produit des nombres premiers  $\leq$  sqrt $(n)$   $\implies$  210 Nombres *< P rodprem* et premiers `a *P rodprem* —*>*  $L2 = [1, 11, 13, 17, 19, 23, 29, 31, 37, 41, 43, 47, 53, 59, 61, 67, 71, 73, 79, 83, 89,$ 97, 101, 103, 107, 109, 113, 121, 127, 131, 137, 139, 143, 149, 151, 157, 163, 167, 169, 173, 179, 181, 187, 191, 193, 197, 199, 209] Nombres ∈ ∩(L1,L2) dont le compl. à  $n \in L2 \longrightarrow$  $L3 = [17, 29, 41]$ Liste des décomposants de Goldbach de  $n \rightarrow [5, 17, 29, 41]$ 

12

*n* = 90 –*>* Nombres  $\lt n$  et premiers à  $n \rightarrow$  $L1 = \begin{bmatrix} 1, 7, 11, 13, 17, 19, 23, 29, 31, 37, 41, 43, 47, 49, 53, 59, 61, 67, 71, 73, 77, \end{bmatrix}$ 79, 83, 89] *Prodprem* = produit des nombres premiers  $\leq$  sqrt $(n)$   $\implies$  210 Nombres *< P rodprem* et premiers `a *P rodprem* —*>*  $L2 = [1, 11, 13, 17, 19, 23, 29, 31, 37, 41, 43, 47, 53, 59, 61, 67, 71, 73, 79, 83, 89,$ 97, 101, 103, 107, 109, 113, 121, 127, 131, 137, 139, 143, 149, 151, 157, 163, 167, 169, 173, 179, 181, 187, 191, 193, 197, 199, 209] Nombres ∈ ∩(L1,L2) dont le compl. à  $n \in L2 \longrightarrow$  $L3 = \{1, 11, 17, 19, 23, 29, 31, 37, 43\}$ Liste des décomposants de Goldbach de *n* -> [7, 11, 17, 19, 23, 29, 31, 37, 43] *n* = 92 –*>* Nombres  $\lt n$  et premiers à  $n \rightarrow$  $L1 = \begin{bmatrix} 1, 3, 5, 7, 9, 11, 13, 15, 17, 19, 21, 25, 27, 29, 31, 33, 35, 37, 39, 41, 43, 45, \end{bmatrix}$ 47, 49, 51, 53, 55, 57, 59, 61, 63, 65, 67, 71, 73, 75, 77, 79, 81, 83, 85, 87, 89, 91] *Prodprem* = produit des nombres premiers  $\leq$  sqrt $(n)$   $\implies$  210 Nombres *< P rodprem* et premiers `a *P rodprem* —*>*  $L2 = \{1, 11, 13, 17, 19, 23, 29, 31, 37, 41, 43, 47, 53, 59, 61, 67, 71, 73, 79, 83, 89,$ 97, 101, 103, 107, 109, 113, 121, 127, 131, 137, 139, 143, 149, 151, 157, 163, 167, 169, 173, 179, 181, 187, 191, 193, 197, 199, 209] Nombres ∈ ∩(L1,L2) dont le compl. à  $n \in L2 \longrightarrow$  $L3 = |13, 19, 31|$ Liste des décomposants de Goldbach de  $n \rightarrow [3, 13, 19, 31]$ *n* = 94 –*>* Nombres  $\lt n$  et premiers à  $n \rightarrow$  $L1 = \begin{bmatrix} 1, 3, 5, 7, 9, 11, 13, 15, 17, 19, 21, 23, 25, 27, 29, 31, 33, 35, 37, 39, 41, 43, \end{bmatrix}$ 45, 49, 51, 53, 55, 57, 59, 61, 63, 65, 67, 69, 71, 73, 75, 77, 79, 81, 83, 85, 87, 89, 91, 93] *Prodprem* = produit des nombres premiers  $\leq$  sqrt $(n)$   $\implies$  210 Nombres *< P rodprem* et premiers `a *P rodprem* —*>*  $L2 = [1, 11, 13, 17, 19, 23, 29, 31, 37, 41, 43, 47, 53, 59, 61, 67, 71, 73, 79, 83, 89,$ 97, 101, 103, 107, 109, 113, 121, 127, 131, 137, 139, 143, 149, 151, 157, 163, 167, 169, 173, 179, 181, 187, 191, 193, 197, 199, 209] Nombres ∈ ∩(L1,L2) dont le compl. à  $n \in L2 \longrightarrow$  $L3 = [11, 23, 41]$ Liste des décomposants de Goldbach de  $n \rightarrow$  [5, 11, 23, 41, 47]

*n* = 96 –*>* Nombres  $\lt n$  et premiers à  $n \rightarrow$  $L1 = \begin{bmatrix} 1, 5, 7, 11, 13, 17, 19, 23, 25, 29, 31, 35, 37, 41, 43, 47, 49, 53, 55, 59, 61, \end{bmatrix}$ 65, 67, 71, 73, 77, 79, 83, 85, 89, 91, 95] *Prodprem* = produit des nombres premiers  $\leq$  sqrt $(n)$   $\implies$  210 Nombres *< P rodprem* et premiers `a *P rodprem* —*>*  $L2 = [1, 11, 13, 17, 19, 23, 29, 31, 37, 41, 43, 47, 53, 59, 61, 67, 71, 73, 79, 83, 89,$ 97, 101, 103, 107, 109, 113, 121, 127, 131, 137, 139, 143, 149, 151, 157, 163, 167, 169, 173, 179, 181, 187, 191, 193, 197, 199, 209] Nombres ∈ ∩(L1,L2) dont le compl. à  $n \in L2 \longrightarrow$  $L3 = [13, 17, 23, 29, 37, 43]$ Liste des décomposants de Goldbach de *n* —> [7, 13, 17, 23, 29, 37, 43] *n* = 98 –*>* Nombres  $\lt n$  et premiers à  $n \rightarrow$  $L1 = \begin{bmatrix} 1, 3, 5, 9, 11, 13, 15, 17, 19, 23, 25, 27, 29, 31, 33, 37, 39, 41, 43, 45, 47, 51, \end{bmatrix}$ 53, 55, 57, 59, 61, 65, 67, 69, 71, 73, 75, 79, 81, 83, 85, 87, 89, 93, 95, 97] *Prodprem* = produit des nombres premiers  $\leq$  sqrt $(n)$   $\implies$  210 Nombres *< P rodprem* et premiers `a *P rodprem* —*>*  $L2 = \{1, 11, 13, 17, 19, 23, 29, 31, 37, 41, 43, 47, 53, 59, 61, 67, 71, 73, 79, 83, 89,$ 97, 101, 103, 107, 109, 113, 121, 127, 131, 137, 139, 143, 149, 151, 157, 163, 167, 169, 173, 179, 181, 187, 191, 193, 197, 199, 209] Nombres ∈ ∩(L1,L2) dont le compl. à  $n \in L2 \longrightarrow$  $L3 = \{1, 19, 31, 37\}$ Liste des décomposants de Goldbach de  $n \rightarrow$  [19, 31, 37] *n* = 100 –*>* Nombres  $\lt n$  et premiers à  $n \rightarrow$  $L1 = \begin{bmatrix} 1, 3, 7, 9, 11, 13, 17, 19, 21, 23, 27, 29, 31, 33, 37, 39, 41, 43, 47, 49, 51, 53, \end{bmatrix}$ 57, 59, 61, 63, 67, 69, 71, 73, 77, 79, 81, 83, 87, 89, 91, 93, 97, 99] *Prodprem* = produit des nombres premiers  $\leq$  sqrt(n)  $\rightarrow$  210 Nombres *< P rodprem* et premiers `a *P rodprem* —*>*  $L2 = [1, 11, 13, 17, 19, 23, 29, 31, 37, 41, 43, 47, 53, 59, 61, 67, 71, 73, 79, 83, 89,$ 97, 101, 103, 107, 109, 113, 121, 127, 131, 137, 139, 143, 149, 151, 157, 163, 167, 169, 173, 179, 181, 187, 191, 193, 197, 199, 209] Nombres ∈ ∩(L1,L2) dont le compl. à  $n \in \Omega \longrightarrow$  $L3 = [11, 17, 29, 41, 47]$ Liste des décomposants de Goldbach de  $n \rightarrow [3, 11, 17, 29, 41, 47]$ 

Tout x qui est une unité à  $n$  (un nombre premier à  $n$ ) vérifie l'équation modulaire

 $x^{\varphi(n)} \equiv 1 \pmod{n}$ 

On vérifie par exemple, puisque  $\varphi(98) = 42$  et  $\varphi(210) = 48$ , que 19, décomposant de Goldbach de

98, vérifie le système de trois équations modulaires :

$$
\begin{cases}\n19^{42} \equiv 1 \pmod{98} \\
19^{48} \equiv 1 \pmod{210} \\
79^{48} \equiv 1 \pmod{210}\n\end{cases}
$$

tandis que 17 n'est pas un décomposant de Goldbach de 98 parce que  $17^{48} \not\equiv 1 \pmod{210}$ .

Un décomposant de Goldbach *x* du nombre pair *n* doit donc rendre vraies les 3 équations modulaires suivantes

$$
\begin{cases}\n x^{\varphi(n)} & \equiv 1 \pmod{n} \\
 x^{\varphi(Prodprem)} & \equiv 1 \pmod{Prodprem} \\
 (n-x)^{\varphi(Prodprem)} & \equiv 1 \pmod{Prodprem}\n\end{cases}
$$

avec

$$
\varphi(Propdprem) = \prod_{\substack{p \text{ premier} \\ 3 \le p \le \sqrt{n}}} (p-1)
$$

et

$$
(n-x)^{\varphi(Prodprem)} = \sum_{k=0}^{\varphi(Prodprem)} \binom{\varphi(Prodprem)}{k} n^{\varphi(Prodprem)-k}(-x)^k
$$

La notation  $\left( \begin{array}{c} \varphi (Prodprem) \\ \downarrow \end{array} \right)$ *k*  $\setminus$ représente le coefficient binomial qui intervient dans le calcul du développement de la puissance de  $(n - x)$ .

Il faudrait comprendre pourquoi un tel système de trois équations modulaires a toujours une solution comprise entre 3 et *n/*2.

On modifie le programme en conséquence.

```
import math
def prime(atester):
     pastrouve = True ; k = 2 ;
     if (atester in [0,1]): return False ;
     if (atester in [2,3,5,7]): return True;
     while (pastrouve):
           if ((k * k) > \text{atester}): return True
           else:
                 if ((atester \% k) == 0): return False
                 else: k=k+1
def pgcd(m, n):
     while (m := 0):
           r = n \ \%m 
           n = mm = rreturn(n)
```

```
def indic(n):
     phi = 0for k in range(n):
           if pgcd(n,k) == 1:
                 phi = phi + 1print(' ',n, 'indic ', phi)
     return phi
def premiersa(n):
     \text{liste} = []for k in range(n+1):
           if pgcd(n,k) == 1:
                 liste.append(k)return liste
def puissance(x, k, n):
     \exp<sup>o</sup> = 1
     puiss = 1while \exp<sup>\theta</sup> \neq k:
           puiss = (puiss<sup>*</sup>x)\%n
           \exp<sup>=</sup>\exp<sup>+1</sup>
     print(x, '**', k, '=', puiss, '(mod ',n,')')
     return puiss
for n in range(6,102,2):
     print('=', n, ' -> ')
     moitie = int(n/2)
     rac = int(math.sqrt(n))prodprem = 1for x in range(rac+1):
           if prime(x):
                 prodprem = prodprem * x
      varphi1 = indic(n)varphi2 = indic(product)listexverifiantlestroisegalites = []
     for x in range(moitie):
           if puissance(x,varphi1,n) = = 1 and puissance(x,varphi2,prodprem) = =1 and puissance(n-x,varphi2,prodprem) == 1:
                 print(' ',x, 'verifie les 3 egalites.')
                 listexverifiantlestroisegalites.append(x)
     print(' ',listexverifiantlestroisegalites)
     nbsol = 0\text{listedg} = []for x in range(3, \text{moitie+1}, 2):
           if prime(x) and prime(n-x):
                 nbsol += 1listedg.append(x)print(' Liste des decomposants de Goldbach de ',n,' —> ', listedg)
      print(' card = ', nbsol) 17
```
Voici le résultat du second programme.

```
n = 6 –>
     6 indic 2
     2 indic 1
     1 verifie les 3 egalites.
     |1|Liste des decomposants de Goldbach de 6 —> [3]
     card = 1n = 8 –>
     8 indic 4
     2 indic 1
     1 verifie les 3 egalites.
     3 verifie les 3 egalites.
     [1, 3]
     Liste des decomposants de Goldbach de 8 —> [3]
     card = 1n = 10 –>
     10 indic 4
     6 indic 2
      \prodListe des decomposants de Goldbach de 10 —> [3, 5]
     \text{card} = 2n = 12 –>
     12 indic 4
     6 indic 2
     1 verifie les 3 egalites.
     5 verifie les 3 egalites.
     [1, 5]
     Liste des decomposants de Goldbach de 12 —> [5]
     card = 1n = 14 –>
     14 indic 6
     6 indic 2
      1 verifie les 3 egalites.
      \vert 1 \vertListe des decomposants de Goldbach de 14 —> [3, 7]
     card = 2
```
n = 16 –*>* 16 indic 8 6 indic 2 5 verifie les 3 egalites.  $[5]$ Liste des decomposants de Goldbach de 16 —*>* [3, 5]  $card = 2$ n = 18 –*>* 18 indic 6 6 indic 2 1 verifie les 3 egalites. 5 verifie les 3 egalites. 7 verifie les 3 egalites.  $[1, 5, 7]$ Liste des decomposants de Goldbach de 18 —*>* [5, 7]  $card = 2$ n = 20 –*>* 20 indic 8 6 indic 2 1 verifie les 3 egalites. 7 verifie les 3 egalites.  $[1, 7]$ Liste des decomposants de Goldbach de 20 —*>* [3, 7]  $\text{card} = 2$ n = 22 –*>* 22 indic 10 6 indic 2 5 verifie les 3 egalites.  $|5|$ Liste des decomposants de Goldbach de 22 —*>* [3, 5, 11]  $\text{card} = 3$ n = 24 –*>* 24 indic 8 6 indic 2 1 verifie les 3 egalites. 5 verifie les 3 egalites. 7 verifie les 3 egalites. 11 verifie les 3 egalites.  $[1, 5, 7, 11]$ Liste des decomposants de Goldbach de 24 —*>* [5, 7, 11]  $\text{card} = 3$ 

n = 26 –*>* 26 indic 12 30 indic 8 7 verifie les 3 egalites. [7] Liste des decomposants de Goldbach de 26 —*>* [3, 7, 13]  $\text{card} = 3$ n = 28 –*>* 28 indic 12 30 indic 8 11 verifie les 3 egalites.  $|11|$ Liste des decomposants de Goldbach de 28 —*>* [5, 11]  $card = 2$ n = 30 –*>* 30 indic 8 30 indic 8 1 verifie les 3 egalites. 7 verifie les 3 egalites. 11 verifie les 3 egalites. 13 verifie les 3 egalites. [1, 7, 11, 13] Liste des decomposants de Goldbach de 30 —*>* [7, 11, 13]  $\text{card} = 3$ n = 32 –*>* 32 indic 16 30 indic 8 1 verifie les 3 egalites. 13 verifie les 3 egalites. [1, 13] Liste des decomposants de Goldbach de 32 —*>* [3, 13]  $card = 2$ n = 34 –*>* 34 indic 16 30 indic 8 11 verifie les 3 egalites. [11] Liste des decomposants de Goldbach de 34 —*>* [3, 5, 11, 17]  $card = 4$ 

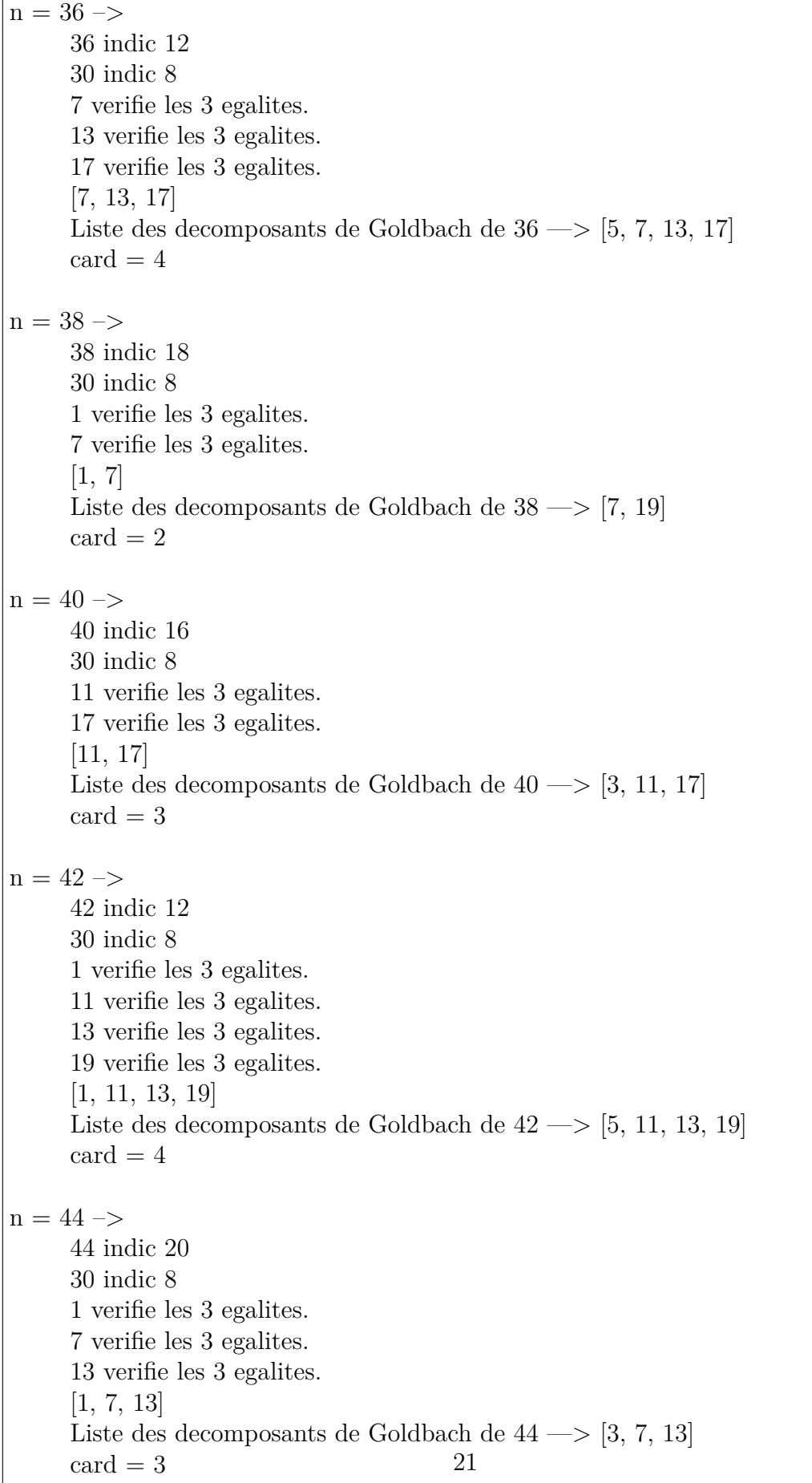

n = 46 –*>* 46 indic 22 30 indic 8 17 verifie les 3 egalites. [17] Liste des decomposants de Goldbach de 46 —*>* [3, 5, 17, 23]  $\text{card} = 4$ n = 48 –*>* 48 indic 16 30 indic 8 1 verifie les 3 egalites. 7 verifie les 3 egalites. 11 verifie les 3 egalites. 17 verifie les 3 egalites. 19 verifie les 3 egalites. [1, 7, 11, 17, 19] Liste des decomposants de Goldbach de 48 —*>* [5, 7, 11, 17, 19]  $\text{card} = 5$  $n = 50 \rightarrow$ 50 indic 20 210 indic 48 13 verifie les 3 egalites. 19 verifie les 3 egalites. [13, 19] Liste des decomposants de Goldbach de 50 —*>* [3, 7, 13, 19]  $\text{card} = 4$ n = 52 –*>* 52 indic 24 210 indic 48 11 verifie les 3 egalites. 23 verifie les 3 egalites. [11, 23] Liste des decomposants de Goldbach de 52 —*>* [5, 11, 23]  $card = 3$ 

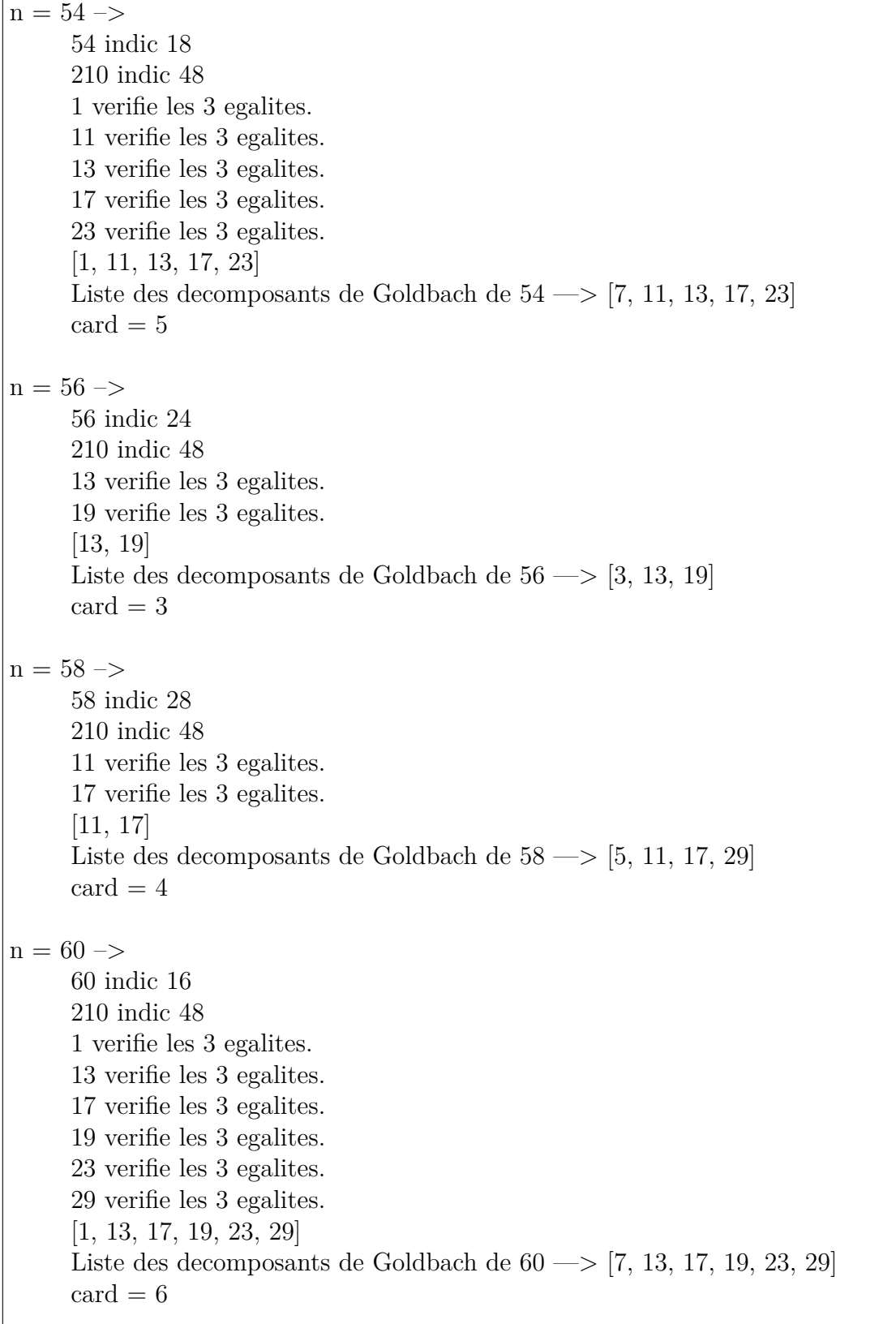

 $\overline{\phantom{a}}$ 

n = 62 –*>* 62 indic 30 210 indic 48 1 verifie les 3 egalites. 19 verifie les 3 egalites. [1, 19] Liste des decomposants de Goldbach de 62 —*>* [3, 19, 31]  $\text{card} = 3$ n = 64 –*>* 64 indic 32 210 indic 48 11 verifie les 3 egalites. 17 verifie les 3 egalites. 23 verifie les 3 egalites. [11, 17, 23] Liste des decomposants de Goldbach de 64 —*>* [3, 5, 11, 17, 23]  $\text{card} = 5$ n = 66 –*>* 66 indic 20 210 indic 48 13 verifie les 3 egalites. 19 verifie les 3 egalites. 23 verifie les 3 egalites. 29 verifie les 3 egalites. [13, 19, 23, 29] Liste des decomposants de Goldbach de 66 —*>* [5, 7, 13, 19, 23, 29]  $\text{card} = 6$ n = 68 –*>* 68 indic 32 210 indic 48 1 verifie les 3 egalites. 31 verifie les 3 egalites. [1, 31] Liste des decomposants de Goldbach de 68 —*>* [7, 31]  $card = 2$ 

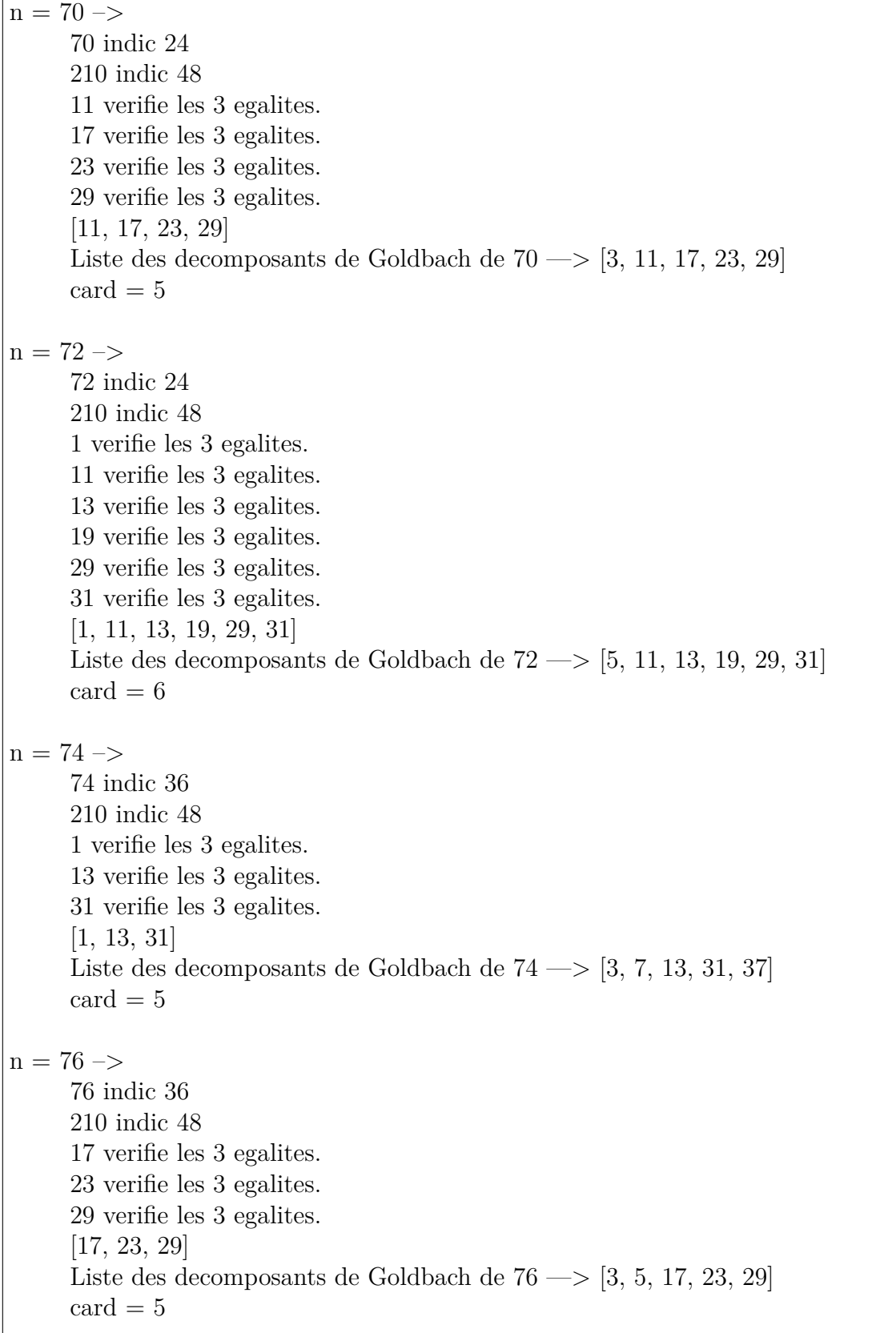

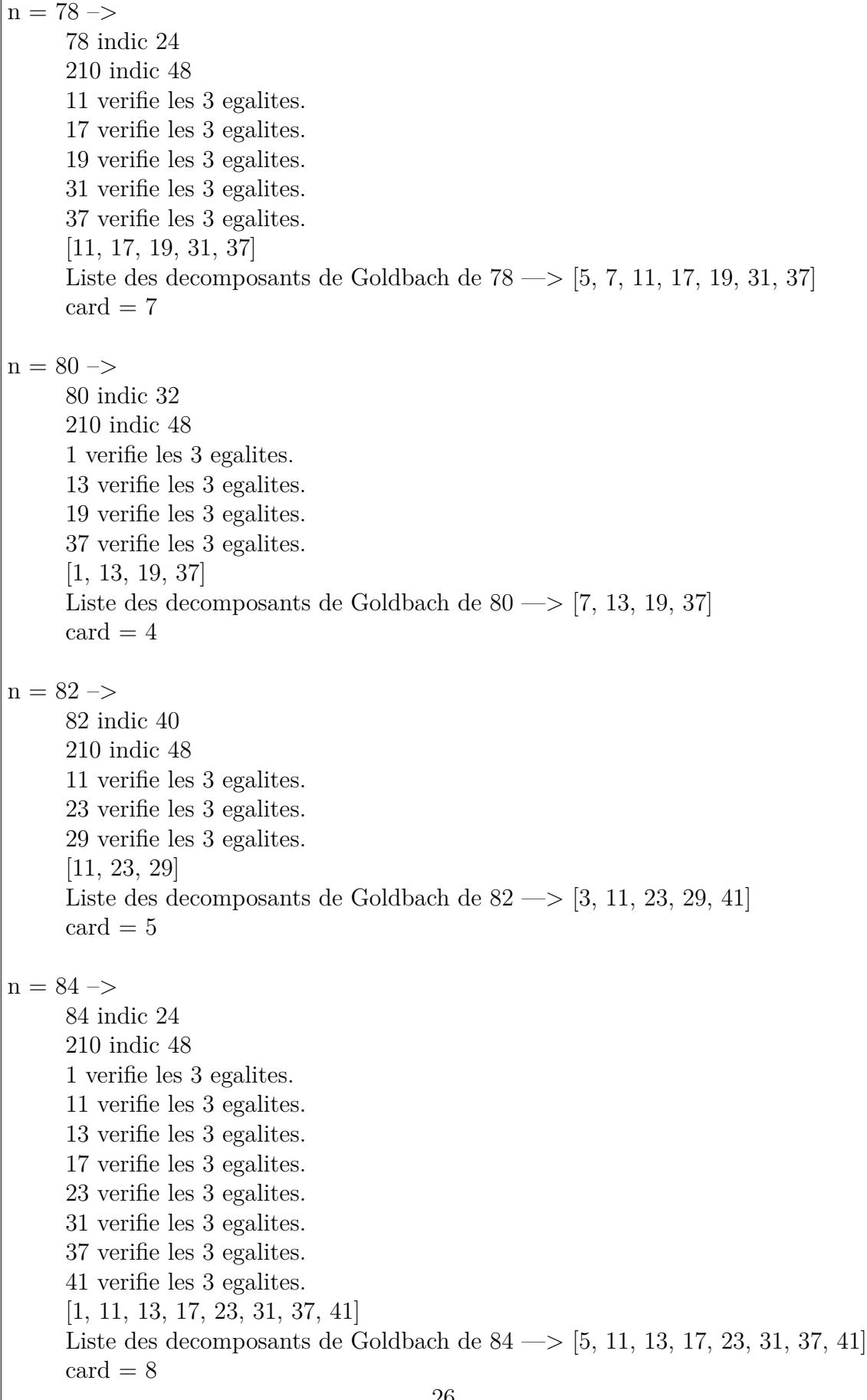

n = 86 –*>* 86 indic 42 210 indic 48 13 verifie les 3 egalites. 19 verifie les 3 egalites. [13, 19] Liste des decomposants de Goldbach de 86 —*>* [3, 7, 13, 19, 43]  $\text{card} = 5$ n = 88 –*>* 88 indic 40 210 indic 48 17 verifie les 3 egalites. 29 verifie les 3 egalites. 41 verifie les 3 egalites. [17, 29, 41] Liste des decomposants de Goldbach de 88 —*>* [5, 17, 29, 41]  $\text{card} = 4$ n = 90 –*>* 90 indic 24 210 indic 48 1 verifie les 3 egalites. 11 verifie les 3 egalites. 17 verifie les 3 egalites. 19 verifie les 3 egalites. 23 verifie les 3 egalites. 29 verifie les 3 egalites. 31 verifie les 3 egalites. 37 verifie les 3 egalites. 43 verifie les 3 egalites. [1, 11, 17, 19, 23, 29, 31, 37, 43] Liste des decomposants de Goldbach de 90 —*>* [7, 11, 17, 19, 23, 29, 31, 37, 43]  $card = 9$ n = 92 –*>* 92 indic 44 210 indic 48 13 verifie les 3 egalites. 19 verifie les 3 egalites. 31 verifie les 3 egalites. [13, 19, 31] Liste des decomposants de Goldbach de 92 —*>* [3, 13, 19, 31]  $\text{card} = 4$ 

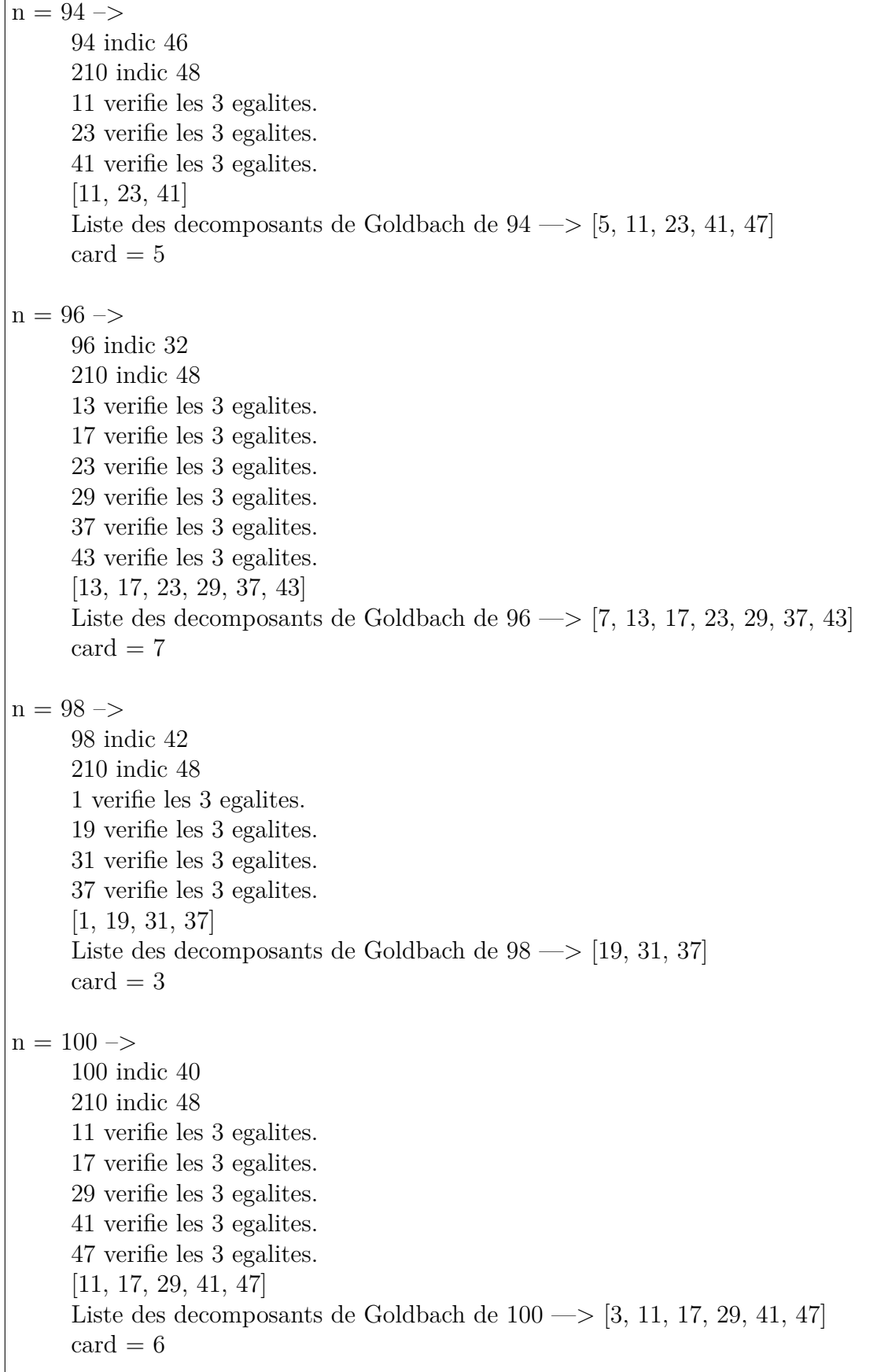